## **Foreman - Support #13003**

# **Foreman with PHP integration**

01/05/2016 09:36 AM - Parveen Saini

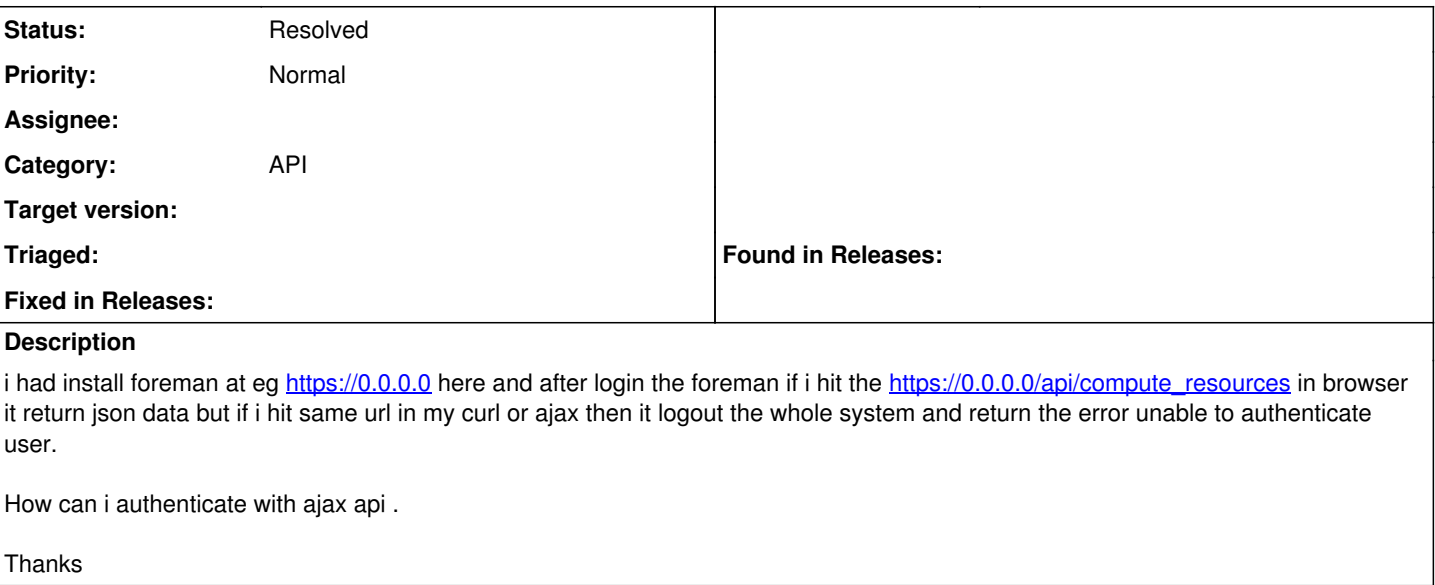

## **History**

#### **#1 - 01/05/2016 09:38 AM - Dominic Cleal**

*- Status changed from New to Feedback*

*- Priority changed from Urgent to Normal*

Please don't keep opening issues, you already did at [#13002.](https://projects.theforeman.org/issues/13002) As I said there, this also isn't a good method to get help.

The API supports HTTP basic authentication as shown at [http://theforeman.org/manuals/1.10/index.html#5.1API.](http://theforeman.org/manuals/1.10/index.html#5.1API)

#### **#2 - 01/06/2016 02:17 AM - Parveen Saini**

## Dominic Cleal wrote:

Please don't keep opening issues, you already did at #13002. As I said there, this also isn't a good method to get help.

The API supports HTTP basic authentication as shown at http://theforeman.org/manuals/1.10/index.html#5.1API.

## Hello Dominic

i am using [https://foremanUrl/api/compute\\_resources](https://foremanUrl/api/compute_resources) api to generate compute\_resources in php,.Can you tell me how can i do this in PHP (any code example)

Thanks for help me.

## **#3 - 01/06/2016 03:25 AM - Ohad Levy**

As Dominic already stated, please do not use the bug tracker for this kind of requests, the more proper ways would be via the mailing list or irc.

## **#4 - 05/17/2017 11:15 AM - Anonymous**

*- Status changed from Feedback to Resolved*